# *Тренажеры, виртуальная реальность и подготовка персонала*

УДК 378.147 DOI: 10.30987/ article\_5c518d8cf3a789.35895992

> **О.А. Алипова, Н.П. Коржов, Т.Н. Кравчик**

# **Аспекты преподавания курса «мультимедийные технологии» на дизайнерских специальностях авиационных вузов**

*Рассматривается способ формирования компетенции при преподавании курса «Мультимедийные технологии» для студентов, обучающихся по специализации информатик – дизайнер. Обосновывается выбор направлений преподавания курса МТ для специалистов с дизайнерским уклоном в образовании в авиационных ВУЗах. Приводятся основные тезисы программы курса МТ для специальности «Информатика в области компьютерного дизайна» в МАИ. Представлены практические приемы организации учебного процесса по дисциплине.*

**Ключевые слова:** авиация, формирование компетенции, информационные технологии, дизайн, видео, фотография, презентация.

> **O.A. Alipova, N.P. Korzhov, T.N. Kravchik**

# **Aspects of teaching the course "multimedia technology" in the design professions of aeronautical universities**

*The way of the formation of competence in teaching the course "Multimedia Technology" for students majoring computer science - the designer. The choice of areas of teaching the course for the MT specialists design a bias in education. The basic thesis of the course for the MT specialty "Computer science in the field of computer-aided design" in the MAI.Presents practical techniques of the educational process on discipline.*

**Keywords:** aviation, formation of competence, information technology, design, video, photography, presentation.

### **Введение**

В настоящее время все большее внимание в образовании уделяется профессиональной компетенции учащихся, т.е. способности успешно действовать на основе практического опыта, умения и знаний, получаемых в процессе обучения, при решении в будущем профессиональных задач. Компетентный подход все чаще встречается в публикациях, посвященных высшему образованию[1, 2].

Выпускник высшего учебного заведения, согласно федеральному государственному образовательному стандарту (ФГОС), должен обладать вполне конкретными компетенциями, которые позволят ему приступить и успешно справляться с предстоящей трудовой деятельностью. В связи с этим для каждой дисциплины в ВУЗах определяется набор компетенций, которые будут формироваться в процессе ее изучения, а также выбор конкретных тем для изучения в той или иной компетенции. Учебно-методический комплекс, составляемый для каждой преподаваемой дисциплины, должен учитывать эти требования и формироваться с четким представлением о необходимости полученных студентом знаний и практических навыков в будущей практической деятельности.

Высшее образование переживает период быстрой трансформации, связанной с наступлением эпохи цифровых технологий. Практически любой современный вид профессиональной деятельности специалиста связан в той или иной степени с информационными технологиями. По классу реализуемых технологических операций можно выделить следующие виды информационных цифровых технологий:

• технология работы с текстовым процессором;

• технология работы с табличным процессором;

• технология работы с системой управления базами данных;

• технология работы с графическими объектами;

- мультимедиатехнология;
- телекоммуникационная технология;
- гипертекстовая технология.

Преподавание одного из видов данной классификации, «Мультимедийной технологии» (МТ), ведется в Московском авиационном институте (МАИ) в рамках обучения специальности «Информатика в области компьютерного дизайна». Выпускающей кафедрой данной специальности является кафедра «Инженерная графика». Особенности учебного программного наполнения данной специальности изложены в публикации [3]. Кафедра обеспечивает обучение всем видам информационных цифровых технологий, включая компьютерную графику, САПР, различные виды оформительской графики, технологии 3Dпечати и сканирования, мультимедийные технологии и др. Это позволяет нашим студентам получить знания, достаточные для профессиональной работы не только в проектных организациях авиа-космического профиля, но и в дизайн-бюро, рекламных агентствах, издательствах, на телевидении и т.п.. Одной из дисциплин, входящих в перечень преподаваемых курсов, является дисциплина «Мультимедийные технологии».

В список изучаемых студентами программ специальности «Информатика в области компьютерного дизайна», утвержденных ФГОС, включен курс «Мультимедийные технологии». В ФГОС нет обязательных тем, которые должны быть включены в данный курс. То есть набор компетенций данного курса должен определяться применительно к конкретной будущей специальности выпускников ВУЗа. Отчасти это связано с самим понятием **МТ** 

Приведем несколько вариантов определения терминов «Мультимедиа» и «Мультимедийные технологии».

Мультимедиа (англ. "multimedia" от лат. "multum" - много и "media", "medium" - средоточие; средства) - это электронный носитель, среда распространения или программнотехнический комплекс (устройство), включающие несколько видов информации.

Мультимедиа – это совокупность компьютерных технологий, одновременно использующих несколько информационных сред: графику, текст, видео, фотографию, анимацию, звуковые эффекты, Технологию мультимедиа составляют специальные аппаратные и программные средства.

Мультимедийные технологии - это совокупность современных средств аудио- теле-, визуальных и виртуальных коммуникаций, используемых в процессе организации, планирования и управления различных видов деятельности [4].

Мультимедиа — одно из наиболее перспективных направлений использования компьютерных технологий в различных сферах человеческой деятельности. Мультимедийные технологии развивались и совершенствовались стремительными темпами с начала 90-х годов, став в настоящее время основой новых продуктов и услуг, таких как электронные книги и газеты, новые технологии обучения, видеоконференции, средства графического дизайна, рекламы и др.

Мультимедийные приложения позволяют собирать и объединять огромные и разрозненные объемы информации, дают возможность с помощью интерактивного взаимодействия выбирать определенные информационные блоки, повышают эффективность восприятия информации.

Специалистам любой отрасли важно иметь представление о принципах создания мультимедийных приложений, аппаратнопрограммном обеспечении и перспективах предоставления мультимедийных услуг пользователям различных сфер деятельности [5].

Термин мультимедиа также, зачастую, используется для обозначения носителей информации, позволяющих хранить значительные объемы данных и обеспечивать достаточно быстрый доступ к ним. Т.е. это комплексное представление информации, представление информации для персональных компьютеров в различных видах (движущееся видеоизображение, звук, неподвижное изображение, графика, текст, анимация и т.п.).

Таким образом, в широком смысле термин "мультимедиа" означает спектр информационных технологий, использующих различные программные и технические средства с целью наиболее эффективного воздействия на пользователя, ставшего одновременно и читателем, и слушателем, и зрителем [6].

Термин «мультимедиа» многозначен. Эта многозначность привела к тому, что в университетах в качестве предмета изучения в курсе «Мультимедиа» выступают следующие аспекты: общие вопросы аппаратного и программного обеспечения мультимедийных технологий, прикладные задачи по освоению конкретных программ и разработке на их основе различных электронных ресурсов и т.п.

В существующих программах курса МТ российских ВУЗов подход к наполнению курса связан со спецификой конкретного ВУЗа. Так в Московском государственном университете культуры и искусства упор сделан на общие представления о МТ с учетом специальности менеджмент [7].

В работе [9] обосновывается необходимость уделять больше внимания организации использования мультимедийных презентаций, что способствует повышению эффективности обучения и улучшению качества знаний.

В статье [10] основное внимание уделено опыту применения средств МТ (презентаций лекций и книг в программе PowerPoint с применением элементов анимации и использованием видеосюжетов) для разработки мультимедийного дидактического комплекса дисциплины «Экономика», предназначенного для студентов технических специальностей.

## **Особенности преподавание курса МТ на дизайнерских специальностях**

Специалисты, выпускаемые кафедрой «Инженерная графика» МАИ по специальности информатик – дизайнер, имеют широкую подготовку по целому ряду современных цифровых технологий, и могут быть востребованы в самых разных отраслях народного хозяйства. Одним из направлений будущей их деятельности могут быть области, специфика которых основана на визуальных аспектах. Это и визуальная реклама в широком спектре ее проявления (брошюры, рекламные листки, уличная реклама, проспекты; каталоги, плакаты; интернет-реклама), и подготовка различных презентационных материалов, и создание слайд фильмов самого разного направления, и редакционная издательская деятельность, включающая иллюстративную составляющую, и создание теле- и кино- продукции [3].

Поэтому целью изучения дисциплины «Мультимедийные технологии» было выбрано обучение студентов основным приемам обработки фотографий и технологии видеомонтажа, дающими возможность создания качественных цифровых фотоизображений и полноценных видео-продуктов (видео, звук).

Задачами курса является получение знаний и навыков в области конкретных разделов мультимедиа:

 редактирование и обработка фотографий, включающие знакомство с терминологией цифровой фотографии, устройством и возможностями цифровой камеры, композицией, форматами цифровых изображений, дефектами фотоизображений и способах их устранения, обучение основам редактирования в программе Adobe Photoshop Lightroom, приобретение практических навыков фотосъемки;

 видеомонтаж, включающий знакомство с терминологией цифрового видео и возможностями современного нелинейного видеомонтажа, представление о правилах и приёмах видеомонтажа, композиции кадра, технике видеосъемки, устройстве и возможностях современных видеокамер, обучение основам видеомонтажа в программе WindowsMovieMaker.

В основу курса «Мультимедийные технологии» на кафедре «Инженерная графика» МАИ было положено практическое освоение программ, с помощью которых основные визуальные продукты, а именно, неподвижное изображение (фото) и видео могут быть в дальнейшем использованы в различных мультимедийных приложениях.

Область применения каждого из приведенных видов мультимедиа широка. Фотография, в силу большей информативности по сравнению с текстом или звуком, сопровождает в настоящее время человека на каждом шагу. Реклама (печатная, уличная, телевизионная, интернетовская и т.п.), иллюстрации в художественных и научно-технических книгах и журналах, учебная литература, презентации, дистанционное обучение, художественная фотография, иллюстрации в газетах и журналах и т.д. В большинстве случаев фотографии должны быть качественными, пригодными для дальнейшего их использования. Специалист, создающий фотографию или применяющий ее для конкретных целей, должен знать основные требования, предъявляемые к техническому и художественному качеству снимка, а также уметь самостоятельно с помощью программного обеспечения довести исходный снимок до его коммерческого вида.

Целесообразно в рамках курса МТ также провести занятие, посвященное правильному оформлению презентаций. Презентации также являются одним из продуктов мультимедиа, и

владение техникой презентации должно входить в современный арсенал знаний специалистов с высшим образованием.

Таким образом, курс «Мультимедийные технологии» был составлен из трех разделов:

1.Знакомство с современной цифровой фотографией и практические занятия профессионального редактирования фотографий в программе Adobe Photoshop Lightroom.

2.Знакомство с основными приемами создания кино- и видео- продукции и практические занятия по освоению программы редактирования и создания видео Windows Movie Maker.

3.Оформление и проведение презентаций в программе Microsoft Power Point.

Без знания основных технических сведений об устройстве современной фототехники и базовых представлений о художественной выразительности современной фотографии вести обработку в программах по редактированию снимков нельзя. Поэтому сначала студенты знакомятся с основными требованиями, предъявляемыми к коммерческой фотографии. Освещаются такие темы, как: элементы и структура фотокомпозиции, ошибки и дефекты снимка, форматы фотоснимков, основные типы и характеристики современных фотокамер и фотооптики, перспектива в фотографии, ракурсная съемка и т.п. Данная часть раздела, теоретическая, излагается в виде презентаций по темам с привлечением аудитории к обсуждению представляемых материалов.

Вторая часть раздела начинается с приобретения навыков работы в программе Adobe Photoshop Lightroom. Почему выбрана именно программа Adobe Lightroom, а не Adobe Photoshop? В настоящее время Adobe Lightroom — выбор большинства профессиональных фотографов по всему миру. Lightroom создан для фотографов, с учётом их мнения и особенностей работы. Эта программа устроена так, чтобы максимально облегчить работу фотографа и сэкономить время. Фотограф использует в повседневной работе лишь 3-5% от возможностей Photoshop. Интерфейс Lightroom гораздо понятнее, а все те же самые действия в нём выполняются быстрее и удобнее. В Photoshop приходится обрабатывать каждую фотографию индивидуально. В Lightroom группа фотографий корректируется одним кликом. В Lightroom есть файловый менеджер, который позволяет быстро импортировать снимки в нужный каталог, объединять снимки в коллекции, осуществлять поиск и многое другое. Любые манипуляции с фотографией в Lightroom полностью обратимы. В любой момент можно отменить любое действие с фотографией.

Занятия по этой части сводятся к обработке в Lightroom трех видов коммерческих фотографий, сгруппированных по темам: пейзаж и макрофотография, портрет и «предметка». «Предметка»- термин современной фотографии, применяемый для снимков различных предметов и выполненных с определенными требованиями. Одно из главных требований фон на этих снимках должен быть «выжженным», т.е. абсолютно белым. Это обязательное условие для дальнейшего использования фотографий дизайнерами.

По этим трем темам выпущены методические пособия с изложением последовательности обработки снимка. Исходным материалом для освоения программы Lightroom на данном этапе служат снимки, собранные на дисках CD, и выполненные в формате RAW. Данный формат предоставляет максимум возможностей по дальнейшей обработке снимков в программе редактирования. Каждый студент выбирает несколько снимков из конкретной темы и по методическому пособию выполняет их обработку. При этом приобретаются навыки в каталогизировании фотографий, их маркировке и использовании фильтра для отобранных снимков. Выбранные фотографии обрабатываются по таким параметрам, как баланс белого, контрастность, цветокоррекция, шумоподавление, резкость, виньетирование, хроматические аберрации и т.п. По окончании работы отредактированные снимки на мониторе предъявляются преподавателю.

Заканчивается данный раздел самостоятельной работой студентов, состоящей их двух этапов. Цель первого этапа - научить студентов правильно вести фотосъемку с использованием современной зеркальной камеры и применяя разные объективы. Сначала каждый студент в формате RAW выполняет съемку «предметки». Объектами для съемки могут быть ювелирные изделия, мелкая скульптура, гаджеты, и т.п.,т.е. все, что может стать в последующем объектом для рекламы. Одним из объектов фотосъемки служит техническое устройство, выполненное на 3-D принтере. На кафедре параллельно с курсом МТ студенты данной специальности изучают основы трехмерного проектирования и выполняют работы по практическому освоению аддитивной технологии, т.е. 3-D печати. На кафедре «Инженерной графики» для этого есть несколько типов современных 3-D принтеров. Студенты предварительно проектируют конкретные технические объекты в программе твердотельного моделирования, и далее, на основе математической модели данного объекта, создают реальное устройство на 3-D принтере. Зачастую такие устройства становится иллюстрациями к их дипломным работам.

Для проведения фотосъемки на кафедре имеется необходимое студийное оборудование: лайткуб (приспособление для бестеневой предметной и макросъемки) и три источника профессионального света для студийных съемок. Студенты учатся правильно располагать

с композиционной точки зрения предмет в лайткубе, устанавливать нужное освещение и фотографировать предмет, используя различные объективы и под разными ракурсами. Каждый студент выполняет работу самостоятельно с конкретными предметами. Далее выполненные снимки студенты скачивают в компьютер и проводят обработку в программе Lightroom, основываясь на пройденном ранее этапе по обработке данного вида снимков. На рисунке 1 показаны примеры фотографий «предметки»: фотообъектива и трехмерной модели технического устройства, полученные при съемке и после их редактирования.

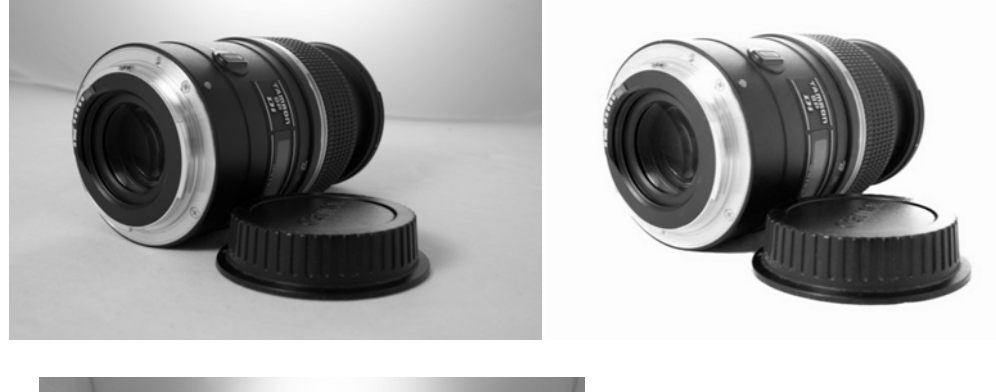

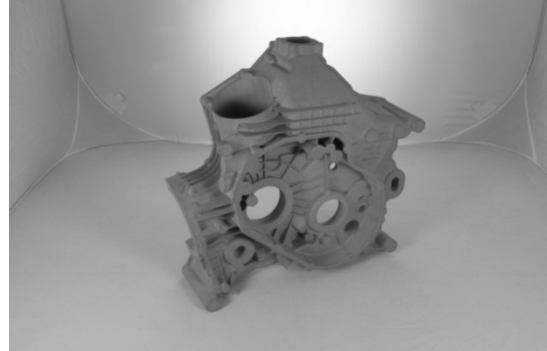

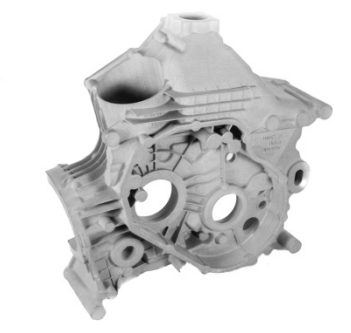

#### **Рис. 1. Примеры фотографий «предметки» до и после обработки**

Заключительный этап практической работы – студийная фотосъемка портрета. Используются три источника студийного света. Моделями служат сами студенты. Съемка ведется зеркальной камерой с портретным объективом в формате RAW на белом фоне. Используются различные схемы освещения, принятые при портретной фотографии. Особенность работы с портретной фотографией заключается в специфике их обработки: фон должен быть белым, исправлены возможные дефекты кожного покрова лица, применены специальные приемы обработки глаз и зубов. Выполненные снимки также скачиваются в компьютер и по алгоритму, освоенному студентами ранее, производится обработка портретов. По окончании работы отредактированные снимки на мониторе предъявляются преподавателю.

Фотографии, выполненные самостоятельно студентами на практических занятиях, входят в состав курсовой работы.

Второй раздел курса МТ посвящен основам создания видеороликов. Часть курса МТ, посвященная видео, также содержит лекционную и практическую составляющую. Чтобы сделать грамотно слайд фильм, необходимо иметь четкое представления как о технических аспектах видио- продуктов, так и о художественных приемах кино и видео. Также как и в первом разделе курса, посвященного фотографии, в лекционной части данного раздела студенты знакомятся с видеоформатами,

устройством видеокамеры, методами сжатия видеофайлов, современными стандартами ТВ, техническими средствами для обработки и монтажа видеопроектов. Любой видео- продукт должен быть выполнен таким образом, чтобы мог увлечь зрителя при его демонстрации. Приемы кинематографа, сформированные в течение многих лет его существования, также применимы и в любом видео- продукте. Это понятия кинематографических планов как основы изобразительного ряда при монтаже фильма, приемы видеомонтажа как внутреннего, так и окончательного, видеокомпозиционные построения. Эти вопросы разбираются на занятиях с помощью презентаций по темам и с активным участием студентов.

Для практического освоения основ видеомонтажа взята программа Windows Movie Maker. Несмотря на ее относительную простоту, она включает в себя все основные правила видеомонтажа. Это сборка сюжета фильма, межкадровые переходы, видеоэффекты, работа с текстом и музыкальным сопровождением, рендеринг. По каждому из этих этапов выполняются практические занятия, где основой для отработки приемов служат методические указания и CD диски с набором фотографий и видеосюжетов.

Далее студенты выполняют самостоятельную творческую часть работы – в программе видеомонтажа создают видеоролики. Видеороликов несколько: слайдфильм (из неподвижных изображений, т.е. фотографий), музыкальный клип, видеофильм о каком-либо художественном объекте (картине, скульптуре и т.п.) для демонстрации применения кинематографических планов в кино, ролик рекламы какого-либо транспортного средства. Приветствуются использование в слайдфильме собственных фотографий студентов, обработанных в программе Lightroom. Каждый ролик должен начинаться с заставки автора – фото (видео, рисунка) с эмблемой и названием условной видеостудии, придуманной студентом. Умение грамотно работать с фото и видео материалом находят практическое применение в дипломной работе специальности «Информатика в области компьютерного дизайна», так как одна из составляющих дипломной работы - видеореклама объекта, выбранного темой для дипломной работы.

Итоговым результатом курса МТ является курсовая работа, в которую входят фотографии и видеофильмы, созданные индивидуально каждым студентом, и записанные на CD диск. Обязательными фотографиями для курсовой работы являются снимки, отснятые и обработанные в программе Lightroom на практических занятиях при фотографировании «предметки» и портрета.

Еще одна часть курса МТ посвящена оформлению презентаций для публичных выступлениях. Участие в приеме дипломных проектов студентов показало, что часто неумение правильно построить доклад и неудачно представить визуальные материалы приводит к снижению впечатления приемной комиссии о выполненной студентом работе, и, соответственно, к снижению итоговой оценки.

Для создания презентации в настоящее время основной программой является программа Microsoft Power Point. В связи с несложностью ее освоения, главный упор на занятиях по этой теме отводится правильной организации самой презентации: последовательности слайдов, оформлению рисунков и надписей, правильному акценту выступления, сопровождающего презентацию при ее представлении. Знание правильной организации презентации важно для студентов для качественного изложения своих работ как в процессе учебы в институте (студенческие научнотехнические конференции, семинары, курсовые работы и т.п.), так и при защите дипломных проектов.

При организации последовательности изложения материала в презентациях необходимо применять к докладу «правило золотого сечения». «Правило золотого сечения» заложено самой природой и его проявление можно наблюдать у многих представителях флоры и фауны. Исследователи, анализируя архитектурные сооружения, музыкальные и литературные произведения, находят присутствие «правила золотого сечения» в известных образцах культурного наследия [8]. Начиная с Леонардо да Винчи, многие художники сознательно использовали пропорции «золотого сечения». Особенность этого правила присутствует во всех творческих визуальных произведениях (живопись, фотография, кинематография и т.д.). В композиции многих произведений отмечается наличие некоторого «кульминационного взлета», высшей точки. И эта точки находится именно в тех местах, которые следуют из «правила золотого сечения». Согласно этому правилу строится любое художественное произведение, будь то книга, лекция, кино или музыкальное произведение. Расположение кульминационных моментов художественных произведений является важным элементом гармонической композиции,

придающим художественную выразительность и эстетическую эмоциональность произведению. Чтобы сюжет произведения был интересный и захватывающий, необходимо строить его таким образом, чтобы развитие темы происходило постепенно и поступательно, с постоянным нарастанием остроты. Кульминация, высшая точка сюжета, должны происходить на второй трети от начала сюжета (~0,6 от всего сюжета). Человеческий мозг так устроен, что нам комфортней видеть главный объект именно в этой точке, а не посередине. Далее выстраивается плавное постепенное ослабление остроты, объяснение всего происходящего. Если окончание оборвать резко, близко к точке кульминации, может возникнуть ощущение скомканности сюжета, недосказанности. Если конец затянуть – возникнет ощущение растянутости и скуки. По тем же правилам необходимо организовывать изложение доклада на различных публичных выступлениях, в том числе и при защите дипломных проектов, т.е. кульминация – наивысшая точка в развитии доклада, должна располагаться примерно на расстоянии двух третей от начала изложения.

### **Заключение**

Анализ существующих публикаций по тематике МТ показал, что основное внимание в

# **БИБЛИОГРАФИЧЕСКИЙ СПИСОК**

1. Комарова А. А. Формирование компетенций при преподавании дисциплины «Информационные технологии в специальном образовании»// Дискуссия. 2013. №3. С. 111- 115. http://www.journal-discussion.ru/publication.php?id=

2. Ковешников П.А. Проблемное обучение в процессе профессиональной подготовки дизайнеров // Известия Тульского государственного университета. Педагогика. 2015. –№  $1 - C. 88 - 92$ 

3. Бобрик Л.П., Маркин Л.В. Компьютерная графика в учебном процессе на кафедре инженерной графики в МАИ // Открытое образование. 2013. № 1. С. 56– 66.

4. Мультимедийные технологии обработки и представления информации. Материалы по информационным технологиям. Разработка кафедры "Информационные системы" МФПА, 2005. URL: http://inftis.narod.ru/it/5-6/n13.htm.

5. Жук, Ю. А. Мультимедийные технологии [Электронный ресурс] : учеб.пособие; Сыкт. лесн. ин-т. 2012. UR: http://lib.sfi.komi.com/ft/301-000285.pdf.

6. Использование мультимедиа технологий в общем среднем образовании. Разработка Института дистанционного образования Российского университета дружбы народов, 2006.UR: http://www.ido.rudn.ru/nfpk/mult/mult1.html.

них уделяется опыту применения средств МТ в учебном процессе, а в программах обучения студентов упор делается на общих представлениях о МТ. Преподавание же курса МТ на дизайнерских специальностях имеет свою специфику. Поскольку основа будущей деятельности специалиста информатика – дизайнера может быть связана в большей степени с визуальными объектами, основное внимание следует уделить освоению программ обработки неподвижных изображений (фотографий) и видеопродукции. Наряду с практическими занятиями по освоению этих программных продуктов и знакомством с основными техническими параметрами современной цифровой фото- и видео- техники, обязательной частью курса является знание основ творческой составляющей при создании визуальных продуктов. Для правильной организации публичных выступлений в виде презентаций (в том числе при защите дипломных проектов) в рамках курса МТ целесообразно дать рекомендации по грамотному оформлению излагаемого в презентациях материала. Статья иллюстрирует подход к созданию программы курса МТ, ориентированного на практическое освоение обучающимися основ данного раздела в общем курсе «Информатика в области компьютерного дизайна», позволяющее дать набор необходимых компетенций выпускникам технических вузов.

## **REFERENCES**

1. KomarovaA..A Formation of competencies in the teaching of the discipline "Information technologies in special education" / / Discussion. 2013. No. 3. P. 111-115. http://www.journal-discussion.ru/publication.php?id=

2. Koveshnikov P. A. Problem-based learning in the process of professional training of designers // News of Tula state University. Pedagogy.  $2015. - No. 1 - Pp. 88 - 92$ .

3. BobrikL.P., MarkinL.V. Computer graphics in the educational process at the Department of engineering graphics in the MAI // open education. 2013. No. 1.P. 56– 66.

4. Multimedia technologies of information processing and presentation. Materials on information technologies.Development of the Department "Information systems" MFPA, 2005. URL: http://inftis.narod.ru/it/5-6/n13.htm.

5. Zhuk, Y. A. Multimedia technologies [Electronic resource] : proc. aid; Sect. Lesn.in-T. 2012. UR: http://lib.sfi.komi.com/ft/301-000285.pdf.

6. The use of multimedia technologies in General secondary education. Development Of the Institute of distance education of theRussian University of peoples ' friendship, 2006. UR: http://www.ido.rudn.ru/nfpk/mult/mult1.html.

7. Шлыкова О.В. Мультимедийные технологии: Учебная программа по специальности N080801 – Прикладная информатика в менеджменте, 2009. URL: http://kmtis.ru/students/umk/umk/multtech.pdf.

8. Сивожелезов М. Математика и законы красоты, 2015. URL: http://mathkrasota.ucoz.ru/index/0-18

9. Аминов И. Б., Ходжаева Д. Ф. Применение средств мультимедийных технологий как условие повышения качества обучения // Молодой ученый. — 2015. — №21. программа по специальности N080801 – Прикладная информатика в менеджменте, 2009. URL: http://kmtis.ru/students/umk/umk/multtech.pdf.

10. Бондаренко О.В. Применение мультимедийных технологий в образовательном процессе высшего учебного заведения// Современные проблемы науки и образования.  $2017.$  –  $\mathcal{N}_2$  3.;URL: http://scienceeducation.ru/ru/article/view?id=26397 (дата обращения: 26.07.2018).

#### **Сведения об авторах:**

**Алипова Ольга Александровна** ст. преподаватель, Московский авиационный институт (МАИ), (Национальный исследовательский университет) Москва, E-mail: o.alipova@Gmail.com ORCID

#### **Коржов Николай Петрович**

к. т. н., доцент, Московский авиационный институт (МАИ), (Национальный исследовательский университет) Россия, Москва, E-mail: nikolpetr.knp@yandex.ru ORCID

## **Кравчик Татьяна Николаевна**

к. т. н., доцент, Московский авиационный институт (МАИ), (Национальный исследовательский университет) Россия, Москва, E-mail: t.kravchik@yandex.ru ORCID

7. Shlykova O. V. Multimedia technologies: Curriculum in the specialty N080801-Applied Informatics in management, 2009. URL: http://kmtis.ru/students/umk/umk/multtech.pdf.

8. Sivozhelezov M. Mathematics and laws of beauty, 2015. URL: http://mathkrasota.ucoz.ru/index/0-18

9. Aminov I. B., Khodjaeva D. F. Using multimedia technologies as a condition of improving the quality of teaching. - 2015. - №21. — the specialty N080801-Applied Informatics in management, 2009. URL: http://kmtis.ru/students/umk/umk/multtech.pdf. Pp. 759-761. URL https://moluch.ru/archive/101/22998/(accessed: 26.07.2018).

10. Bondarenko O. V. Using multimedia technologies in the educational process of higher educational institution// Modern problems of science and education. - 2017. - № 3.;URL: http://science-education.ru/ru/article/view?id=26397 (date accessed: 26.07.2018).

### **Abstracts:**

### **O.A. Alipova**

аrt. teacher, Moscow Aviation Institute (MAI), (National Research University) Russia, Moscow, E-mail: o.alipova@Gmail.com ORCID

### **N.P. Korzhov**

candidate of technical sciences, Associate Professor Moscow Aviation Institute (MAI), (National Research University) Russia, Moscow, E-mail: nikolpetr.knp@yandex.ru ORCID

### **T.N. Kravchik**

candidate of technical sciences, Associate Professor Moscow Aviation Institute (MAI), (National Research University) Russia, Moscow, E-mail: t.kravchik@yandex.ru ORCID

> Статья поступила в редколлегию 30.11.2018 г. Рецензент: д.пс.н., профессор Брянского государственного технического университета Спасенников В.В. Статья принята к публикации 07.12.2018 г